## **Математические модели сложных систем. Построение и тестирование торговых систем**

### **Лекция 2**

**Семенов Михаил Евгеньевич** Томск, 2015

## **Ключевые моменты**

Трендследящие индикаторы Осциляторы Индикаторы волатильности Свечные модели Язык описания

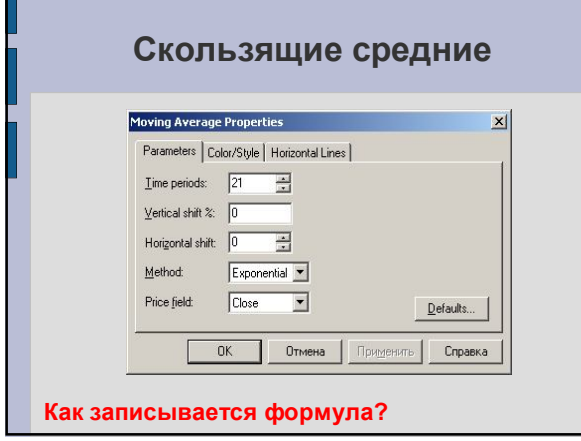

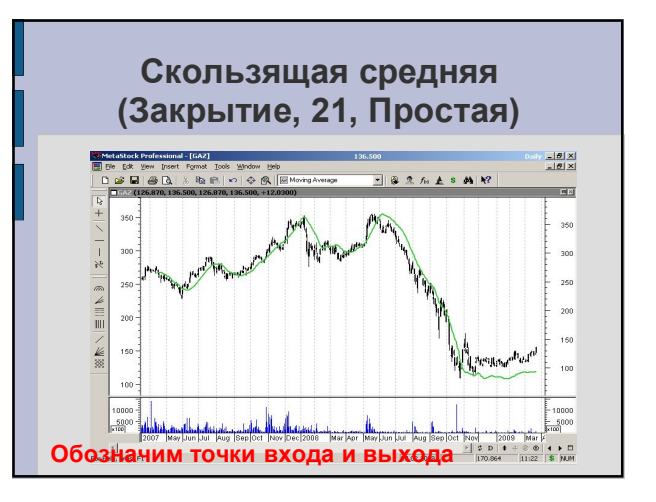

## **Сигналы, подаваемые скользящими средними** Скользящие средние представляют собой усложненный тип линий сопротивления и поддержки. Общий принцип подаваемых сигналов формулируется так: если линия СС находится ниже ценового графика, то ценовой тренд является бычьим, а если выше, то тренд – медвежий. При пересечении графика цены со

скользящей средней ценовой тренд меняет направление.

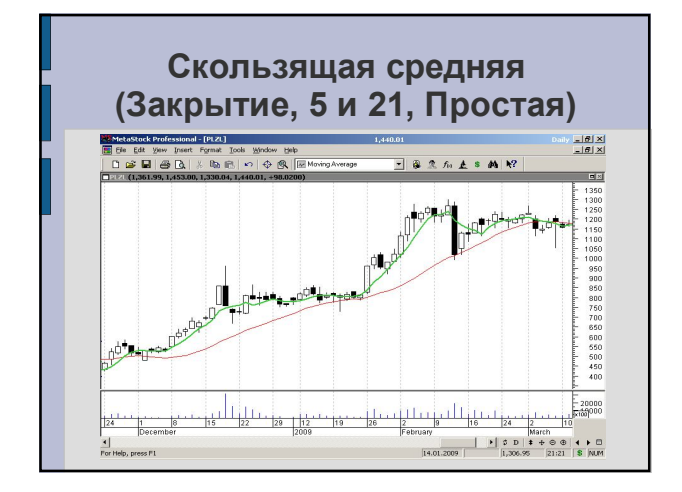

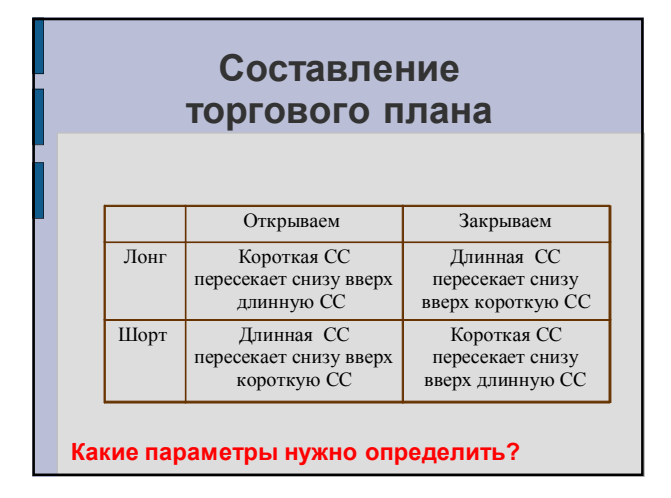

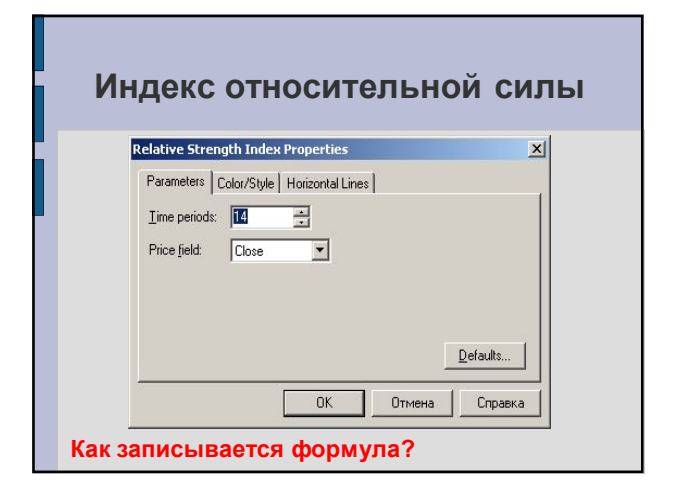

# **Сигналы, подаваемые индексом относительной силы**

**Вершины индикатора** RSI обычно формируются выше 70, а основания – ниже 30 (могут опережать образования вершин и оснований на графике цене).

- RSI часто образует **графические модели**, которые на ценовом графике могут и не обозначиться.
- **Уровни поддержки и сопротивления** на RSI

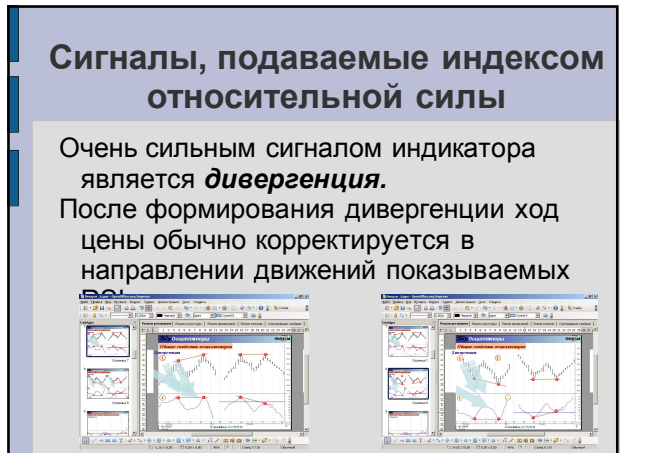

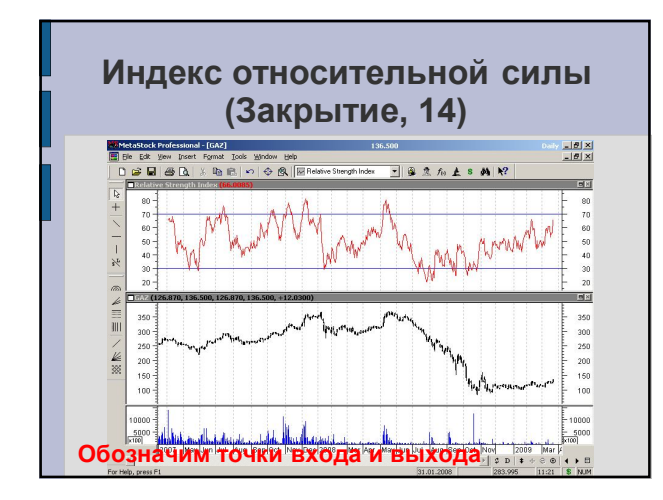

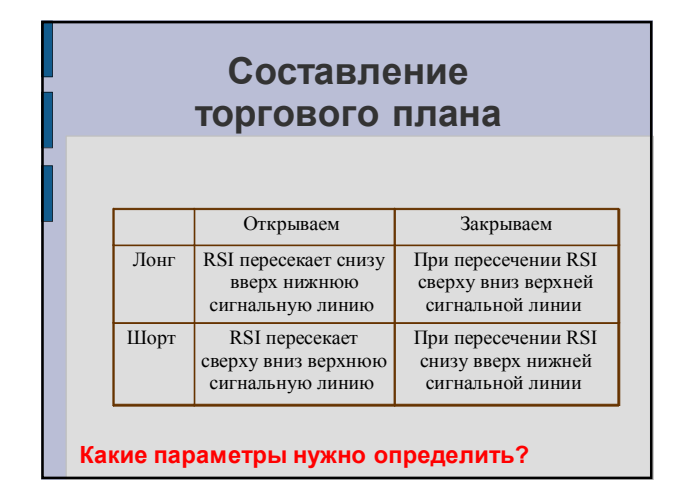

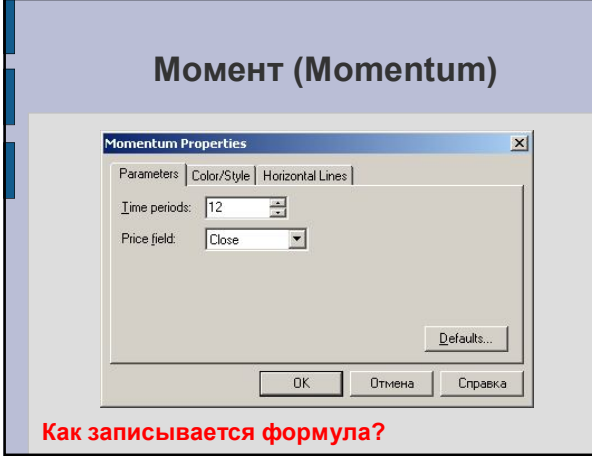

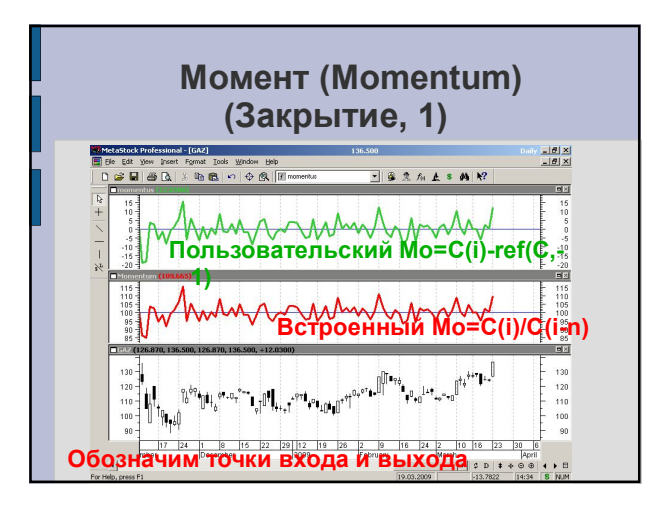

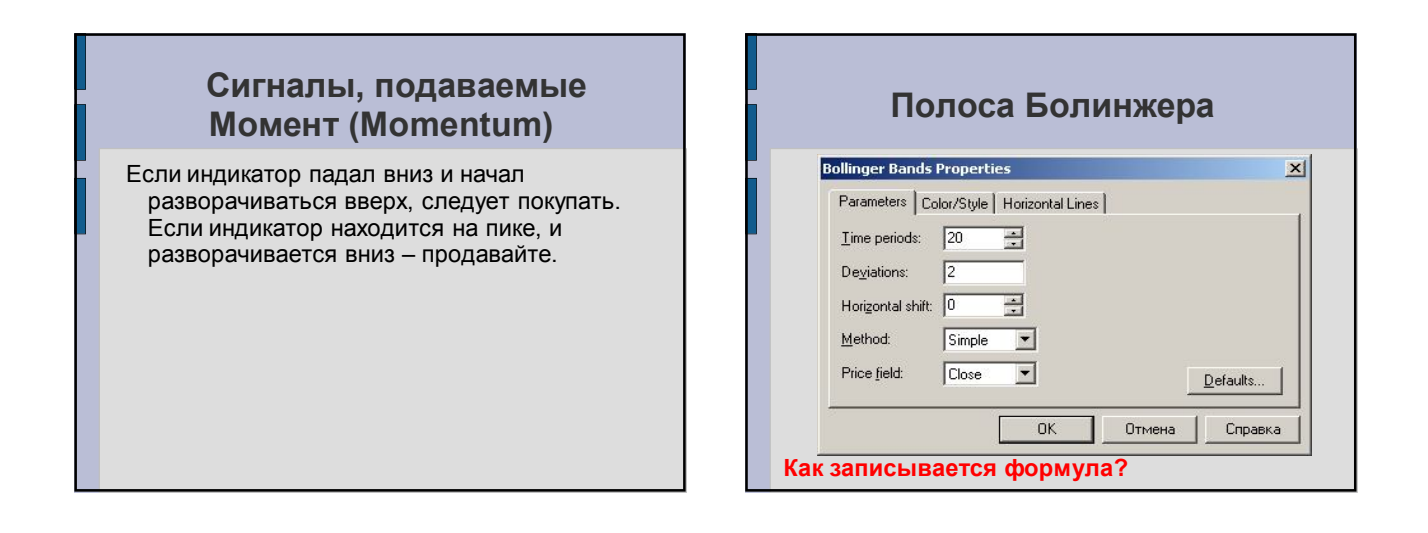

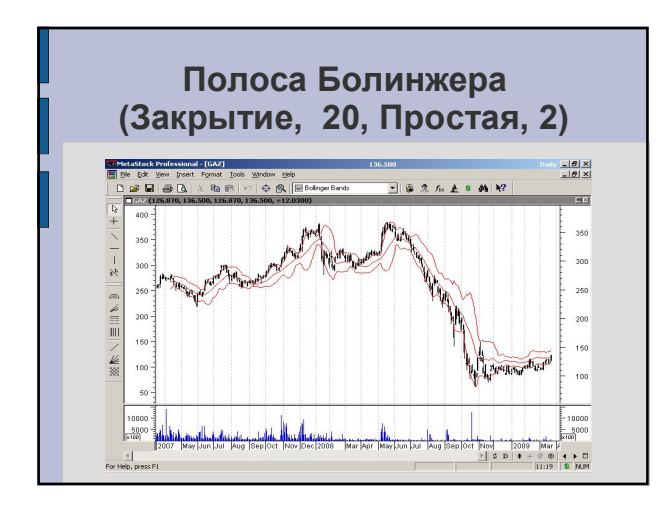

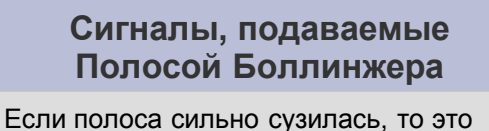

означает, что волатильность низкая и что в ближайшем будущем полоса может резко расширится.

Если же полоса сильно расширилась, то волатильность слишком высокая и следует ожидать ее понижения.

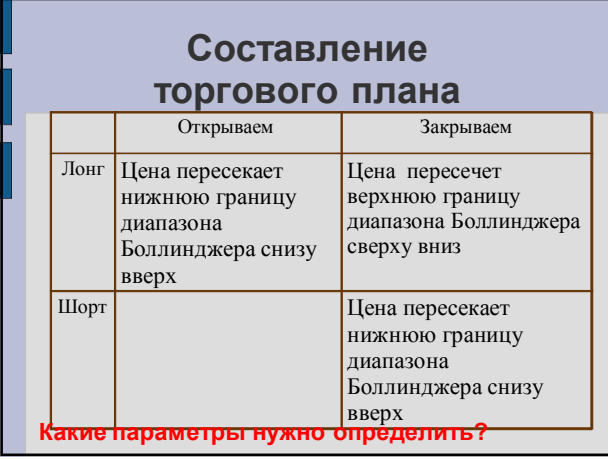

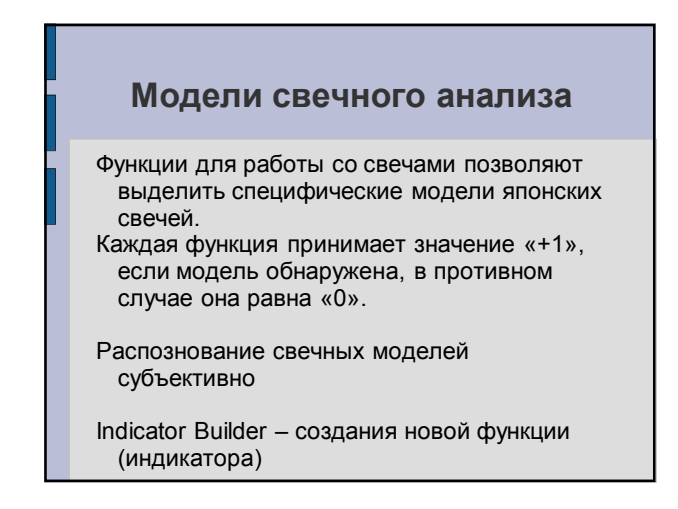

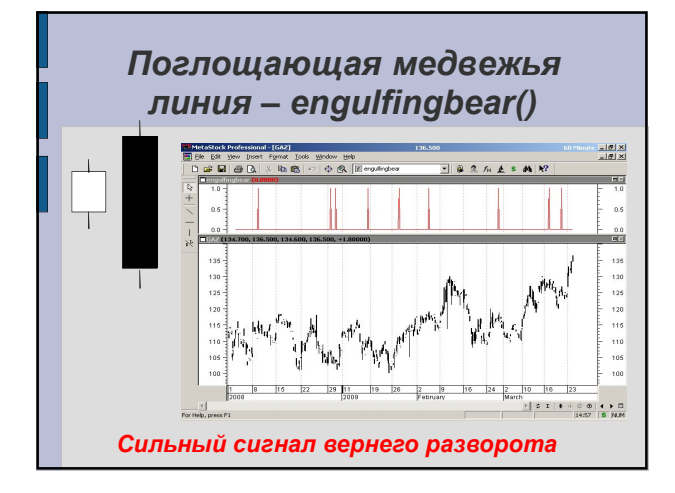

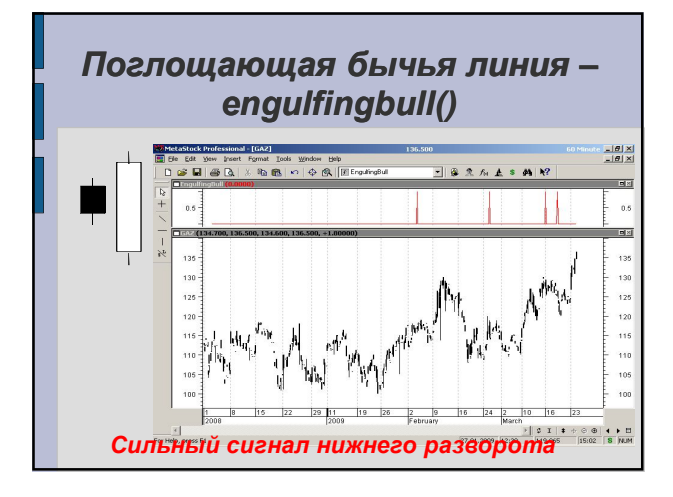

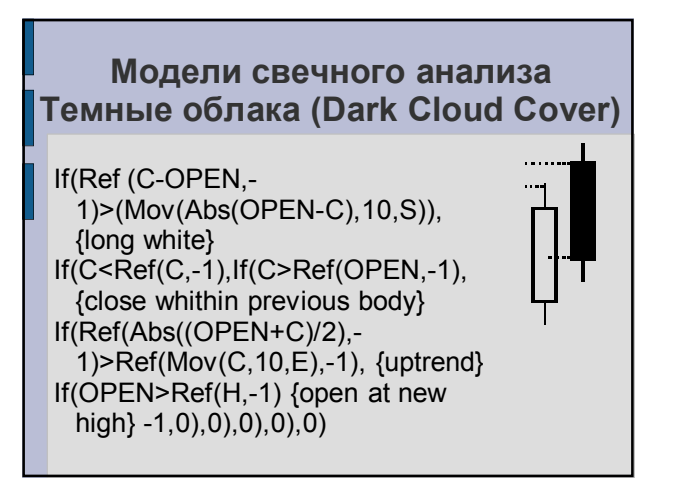

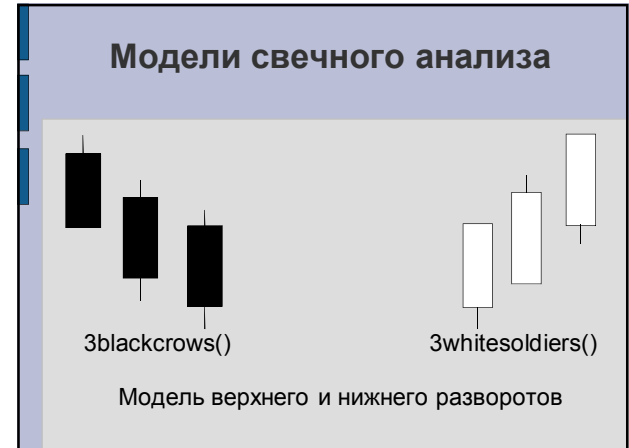

## **Выбор временных интервалов (правило 3 экранов)**

- **1 экран** определяет главную тенденцию (недельный график). Прилив.
- **2** определяет среднесрочную тенденцию (дневной график). Волна.
- **3 экран** определяет краткосрочную тенденцию, фиксируя прорывы цен за максимумы или минимумы предыдущего дня (часовой график). Зыбь.

## **Выбор временных интервалов (правило 3 экранов)**

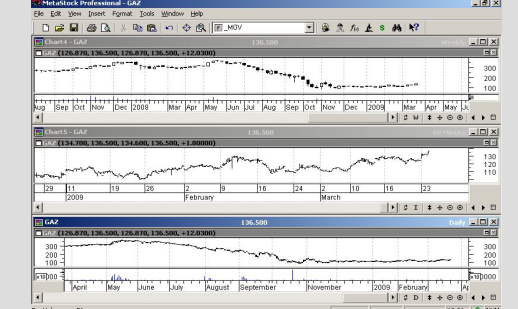

## **Язык описания**

В MetaStock встроен специализированный макроязык, который используется для определения и создания:

пользовательских функций, индикаторов пользователя, фильтров, экспертов (советников), торговых стратегий.

# **Встроенные функции и индикаторы**

Формулы строятся с использованием:

функций высокого уровня  $($ например, mov $($ ), rsi $($ ), abs $($ ), cross $($ ), ref $($  $))$ ,

математических операторов (например,  $+$ ,  $-$ ,  $/$ ,  $*$ ),

операторов сравнения (например, >, <, =)

параметров (например, Close, High, Low, Open)

#### **Функции высокого уровня: ref**

#### **ref(ARRAY, PERIODS)**

Возвращает предыдущее или последующее значение в ARRAY. Положительный PERIOD возвращает значения через "n" периодов в будущем; отрицательный PERIOD возвращает значения "n" периодов назад.

ref(CLOSE, -12) возвращает значение цены закрытия 12 периодов назад.

# **Функции высокого уровня: Cross**

### **cross(ARRAY1, ARRAY2 )**

Возвращает значение "+1" в день, когда ARRAY1 пересекает сверху ARRAY2, иначе возвращается значение "0".

cross( close, mov(close,9,e)) - возвращает "1" при пересечении ценой закрытия сверху 9-дневную экспоненциальную скользящую среднюю.

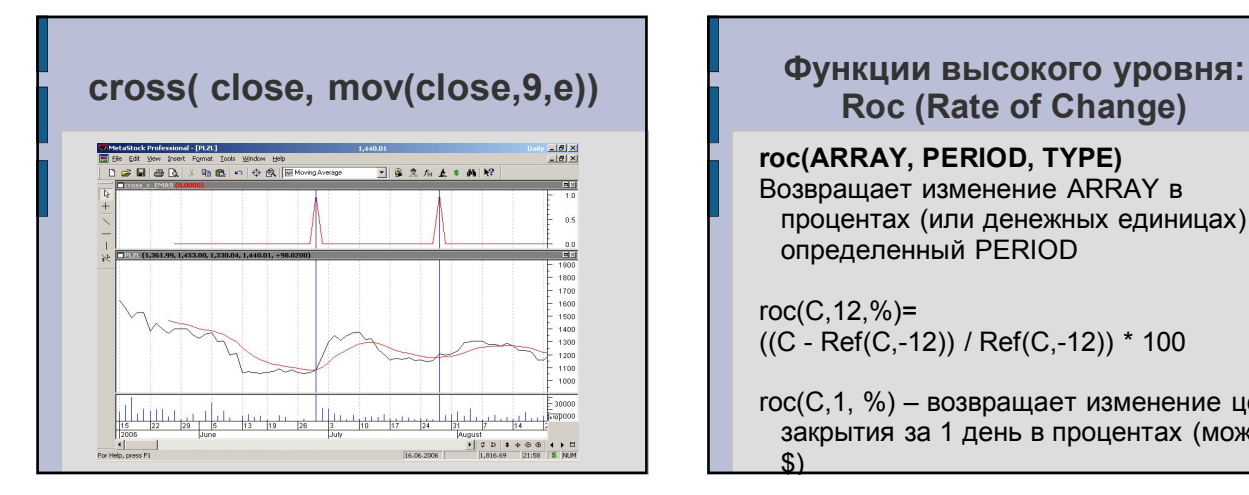

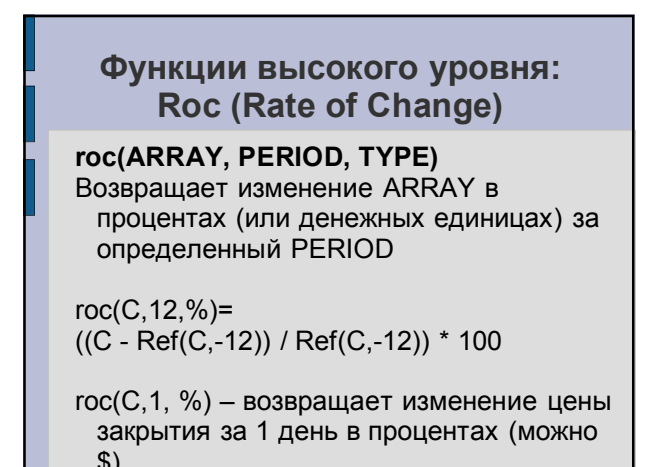

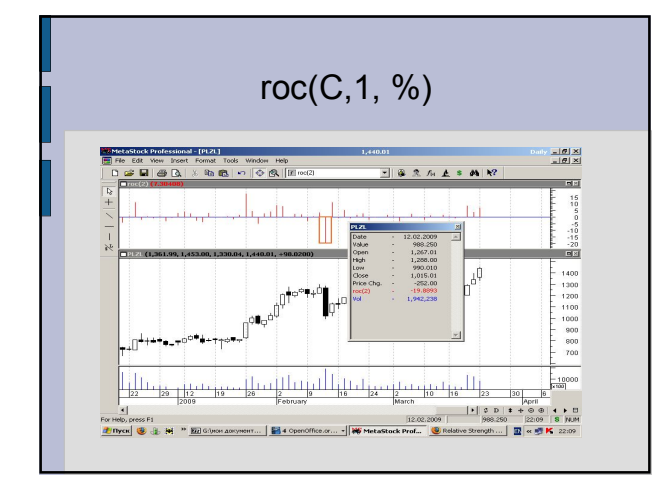

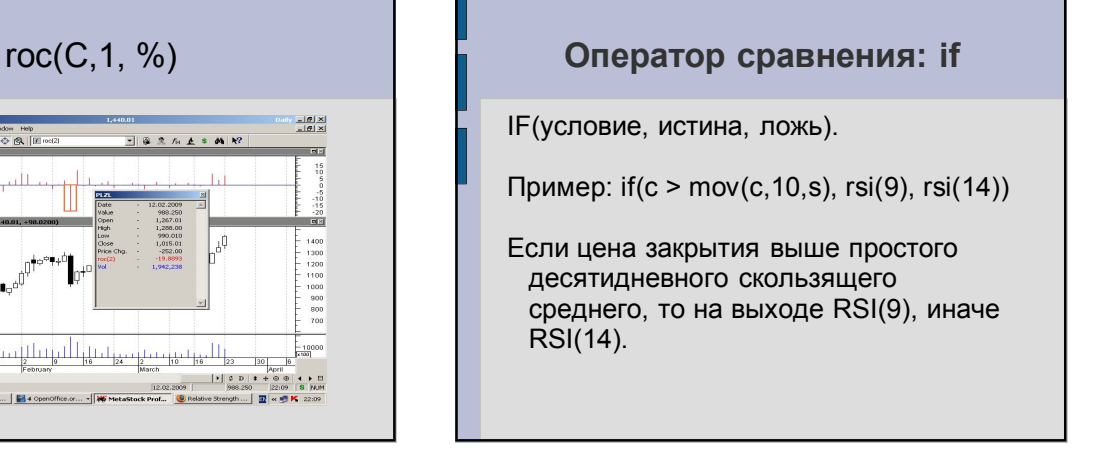

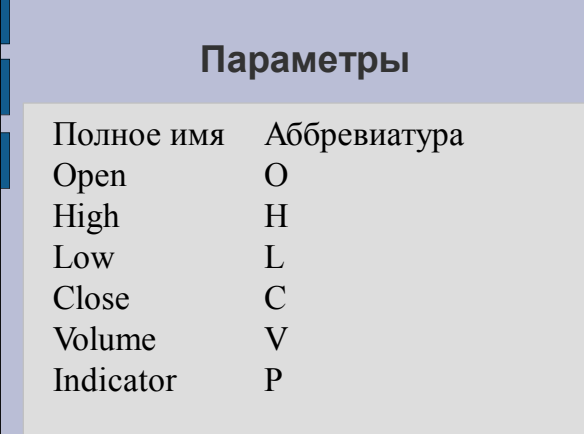

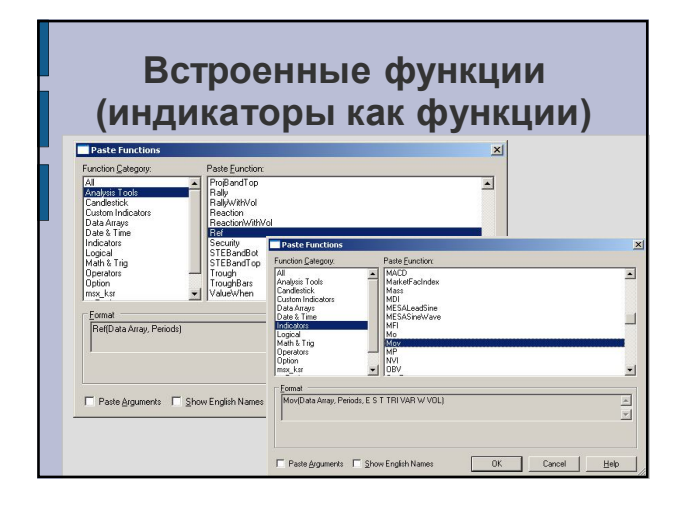

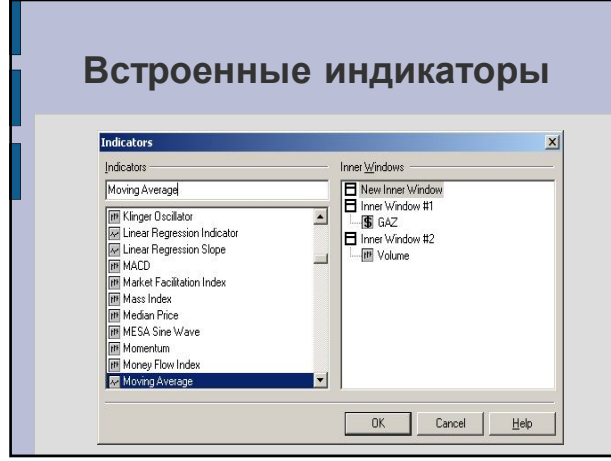

# **Встроенные индикаторы Встроенные индикаторы** Все индикаторы в MetaStock делятся на три группы: – графические индикаторы (строятся на основе любого графика), – ценовые индикаторы (строятся на основе ценового графика), – индикаторы, созданные пользователем. Staan at  $\frac{1}{2}$  $\Box$

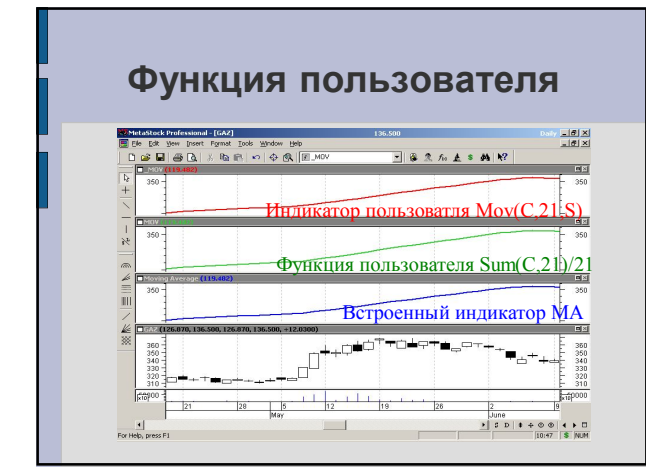

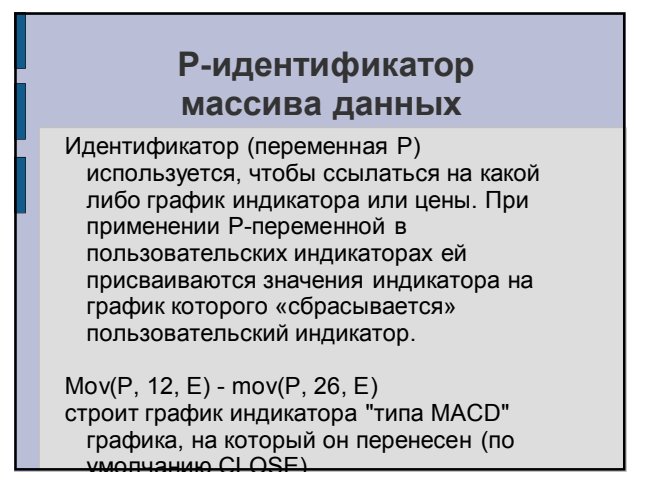

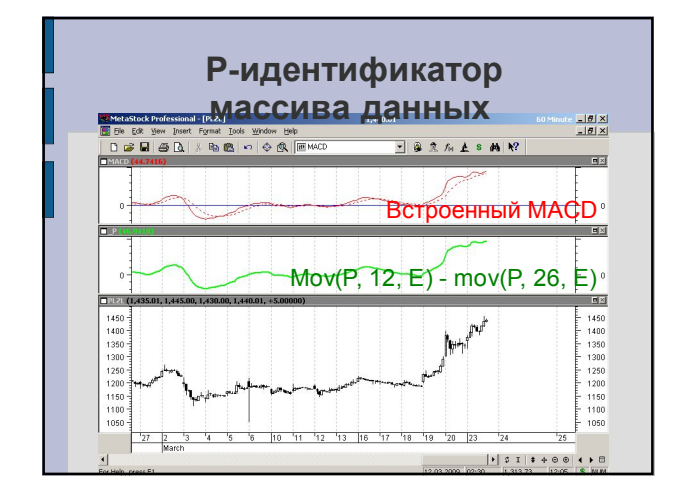

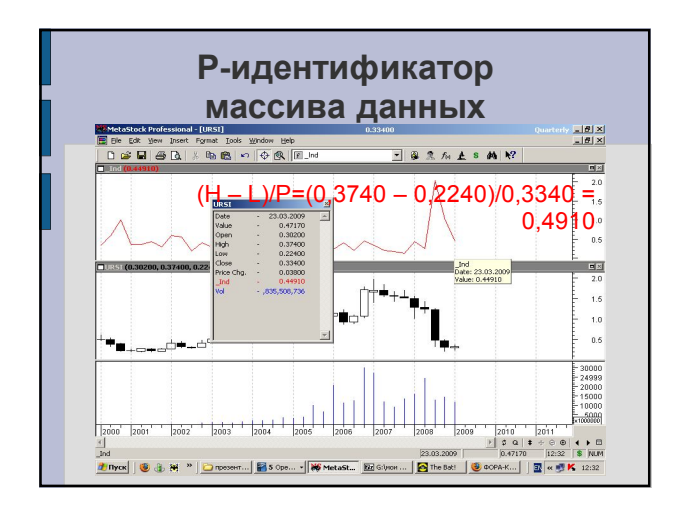

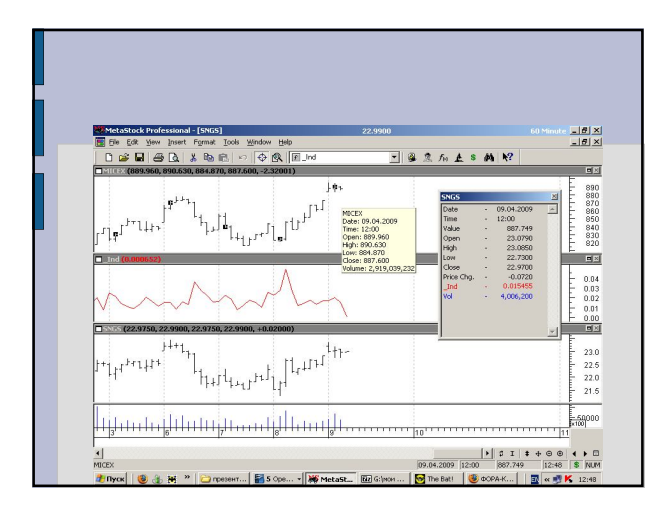

# **Ссылка на пользовательские индикаторы** Пользовательские индикаторы могут ссылаться на другие пользовательские индикаторы при помощи функции fml(). Например, функция fml("My MACD") возвращает значение формулы которая имеет имя "My MACD". Полного имени не требуется, достаточно той части, которая делает имя уникальным.